## SAP ABAP table UAB S TYPE COND ID {Condition IDs for Type Names}

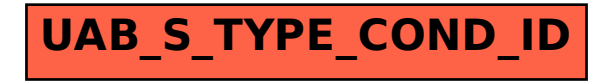